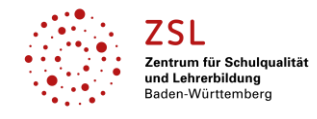

## Fach/Fachbereich: **Gestaltung|Medien|Technik – Produktdesign Konzeption, Gestaltung, Produktion**

**Einleitung** Auf den folgenden Seiten finden Sie Links zu Unterrichtsmaterial für **Produktdesign** mit den Schwerpunkten **Konzeption, Gestaltungsprojekte und CAD-Umsetzung**. Die Schwerpunkte finden Sie als Zwischenüberschriften und im Tabellenthema. In der Spalte Schularten sind die Schularten, für die diese Themen relevant sind, entsprechend markiert. Am Beruflichen Gymnasium – hier am Technischen Gymnasium das Profilfach Gestaltungs- und Medientechnik (TGG) – sind die entsprechenden Jahre (Eingangsklasse, Jahrgangsstufe 1 und 2) ebenfalls markiert.

#### **Konzeption – Zielgruppen und Produktanalysen**

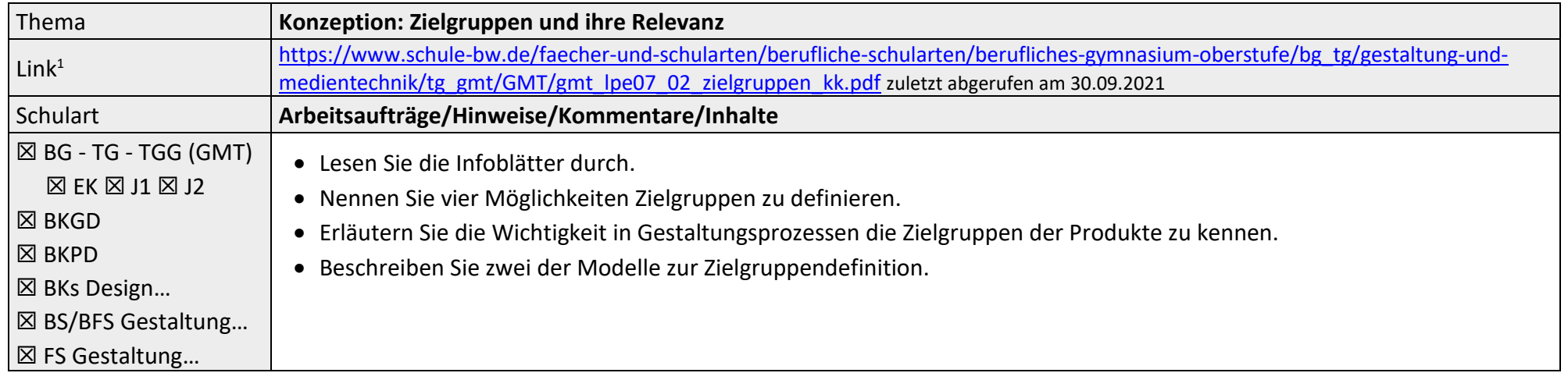

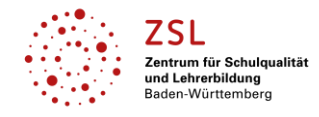

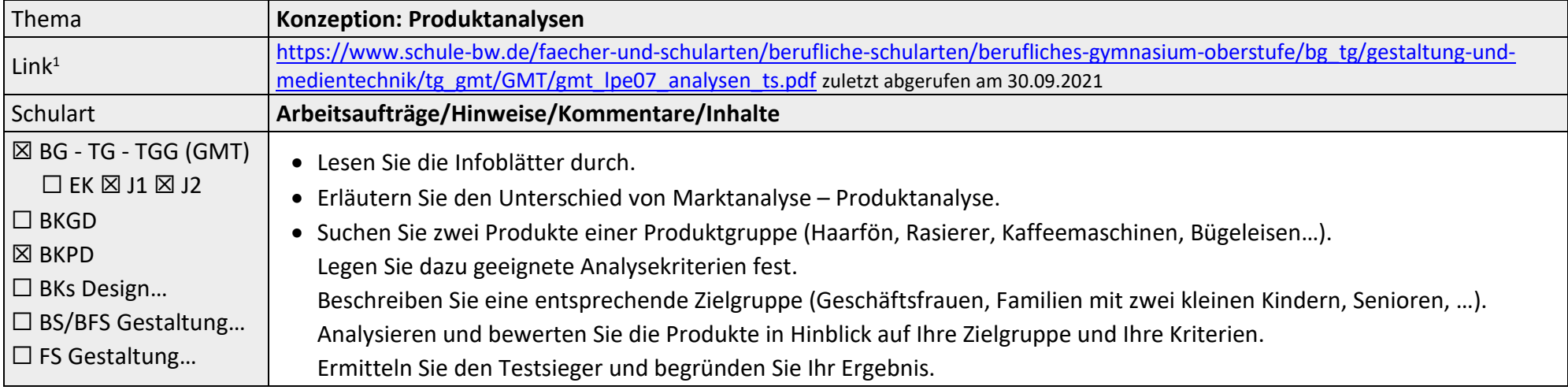

| Thema                                                                                                    | Konzeption: Produktlebenszyklus unter ökologischen und ökonomischen Aspekten                                                                                                    |
|----------------------------------------------------------------------------------------------------|----------------------------------------------------------------------------------------------------|
| $\mathsf{Link}^1$                                                                                                    | https://www.schule-bw.de/faecher-und-schularten/berufliche-schularten/berufliches-gymnasium-oberstufe/bg tg/gestaltung-und-<br>medientechnik/tg_gmt/GMT/gmt_lpe16_02_designethik_produktlebenszyklus_bn.pdf zuletzt abgerufen am 30.09.2021 |
| Schulart                                                                                                    | Arbeitsaufträge/Hinweise/Kommentare/Inhalte                                                                                                    |
| $\boxtimes$ BG - TG - TGG (GMT)<br>$\Box$ EK $\boxtimes$ J1 $\boxtimes$ J2<br>$\Box$ BKGD<br>$\boxtimes$ BKPD<br>□ BKs Design<br>□ BS/BFS Gestaltung<br>$\Box$ FS Gestaltung | • Lesen Sie die Infoblätter durch.<br>• Analysieren Sie ein Produkt (Taschenrechner, Akkuschrauber, Rasierer, Computer-Maus) anhand der im Infoblatt<br>aufgeführten Aspekte.                                                               |

<sup>&</sup>lt;sup>1</sup> Die hier genannten Seiten im Internet sind beispielhaft genannt. Die Beispiele sind von der Praxis für die Praxis. Bitte beachten Sie des Weiteren die rechtlichen Hinweise am Ende dieses Dokuments.

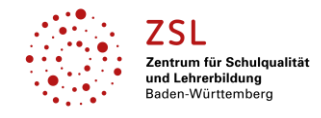

Fach/Fachbereich: **Gestaltung|Medien|Technik – Produktdesign**

#### **Projekte**

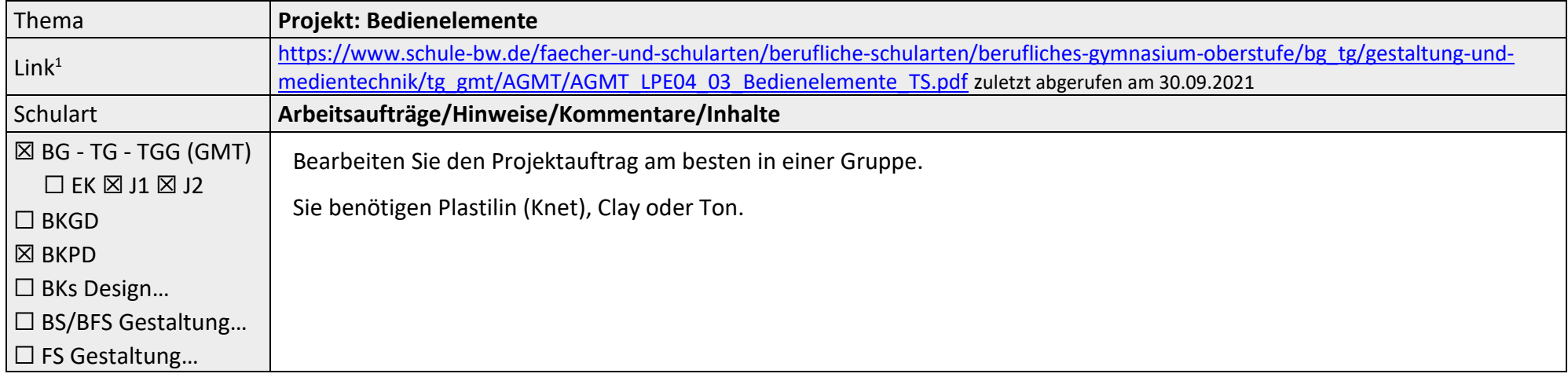

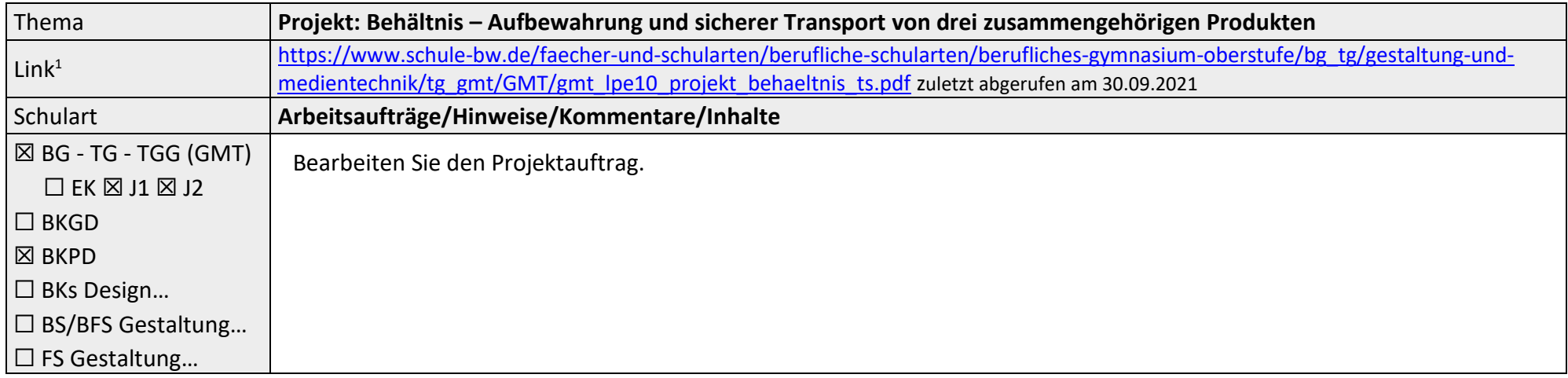

<sup>1</sup> Die hier genannten Seiten im Internet sind beispielhaft genannt. Die Beispiele sind von der Praxis für die Praxis. Bitte beachten Sie des Weiteren die rechtlichen Hinweise am Ende dieses Dokuments.

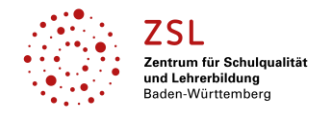

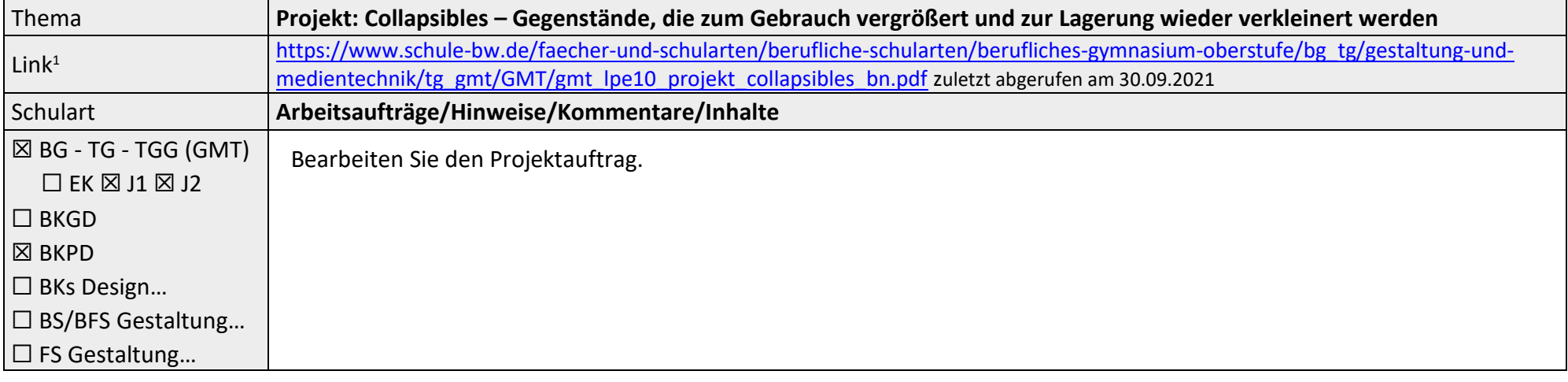

| Thema                                   | Projekt: Klebebandabroller                                                                                                  |
|-----------------------------------------|----------------------------------------------------------------------------------------------------|
| Link <sup>1</sup>                       | https://www.schule-bw.de/faecher-und-schularten/berufliche-schularten/berufliches-gymnasium-oberstufe/bg tg/gestaltung-und- |
|                                         | medientechnik/tg_gmt/GMT/gmt_lpe10_projekt_klebefilmabroller_ts.pdf/ zuletzt abgerufen am 30.09.2021                        |
| Schulart                                | Arbeitsaufträge/Hinweise/Kommentare/Inhalte                                                                                 |
| $\boxtimes$ BG - TG - TGG (GMT)         | Bearbeiten Sie den Projektauftrag.                                                                                          |
| $\Box$ EK $\boxtimes$ J1 $\boxtimes$ J2 |                                                                                                    |
| $\square$ BKGD                          |                                                                                                    |
| $\boxtimes$ BKPD                        |                                                                                                    |
| □ BKs Design                            |                                                                                                    |
| □ BS/BFS Gestaltung                     |                                                                                                    |
| $\Box$ FS Gestaltung                    |                                                                                                    |

<sup>&</sup>lt;sup>1</sup> Die hier genannten Seiten im Internet sind beispielhaft genannt. Die Beispiele sind von der Praxis für die Praxis. Bitte beachten Sie des Weiteren die rechtlichen Hinweise am Ende dieses Dokuments.

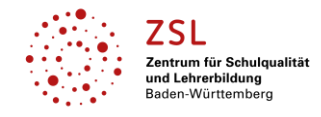

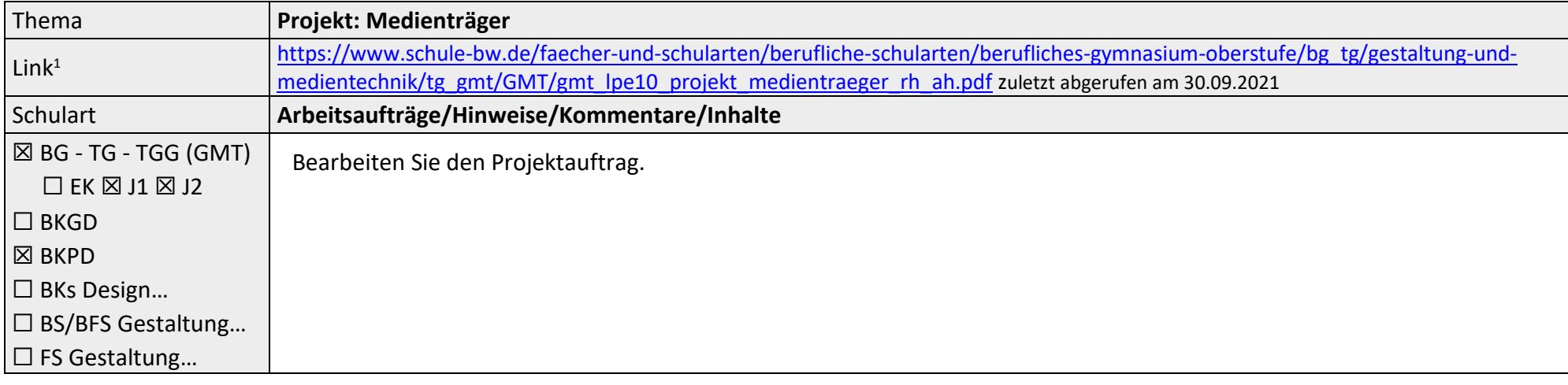

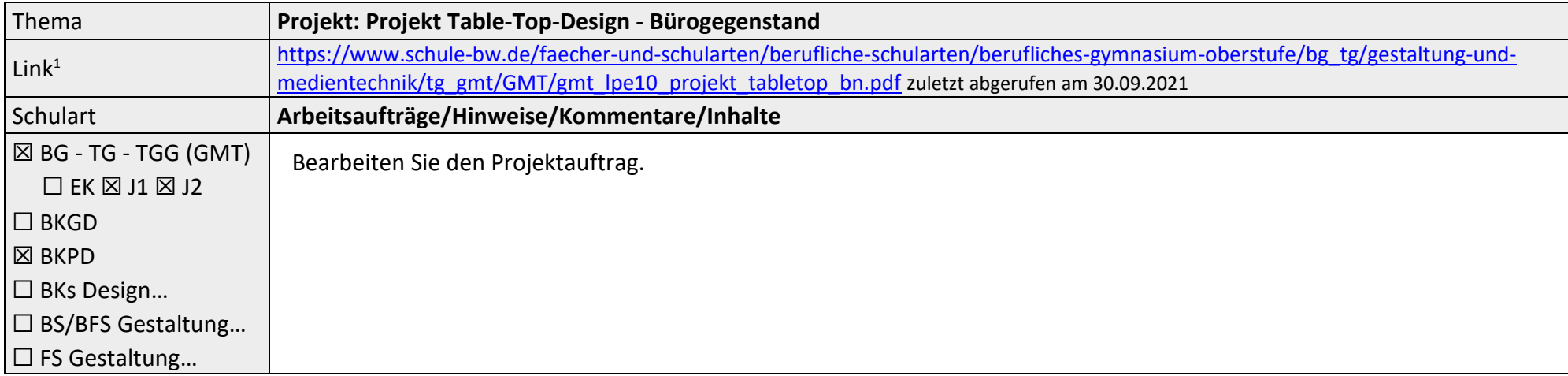

<sup>&</sup>lt;sup>1</sup> Die hier genannten Seiten im Internet sind beispielhaft genannt. Die Beispiele sind von der Praxis für die Praxis. Bitte beachten Sie des Weiteren die rechtlichen Hinweise am Ende dieses Dokuments.

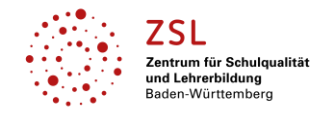

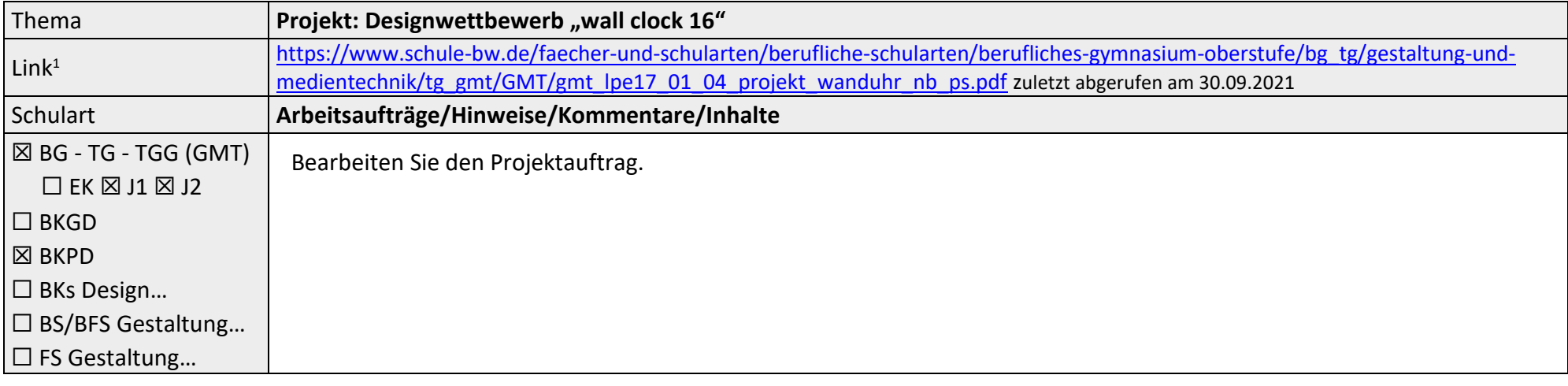

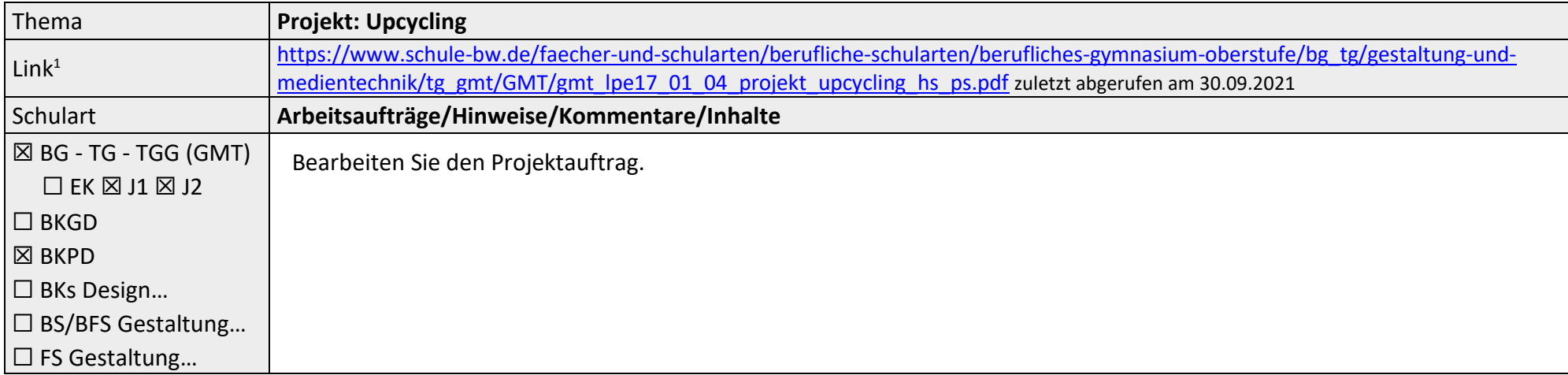

<sup>&</sup>lt;sup>1</sup> Die hier genannten Seiten im Internet sind beispielhaft genannt. Die Beispiele sind von der Praxis für die Praxis. Bitte beachten Sie des Weiteren die rechtlichen Hinweise am Ende dieses Dokuments.

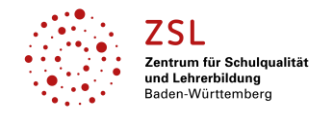

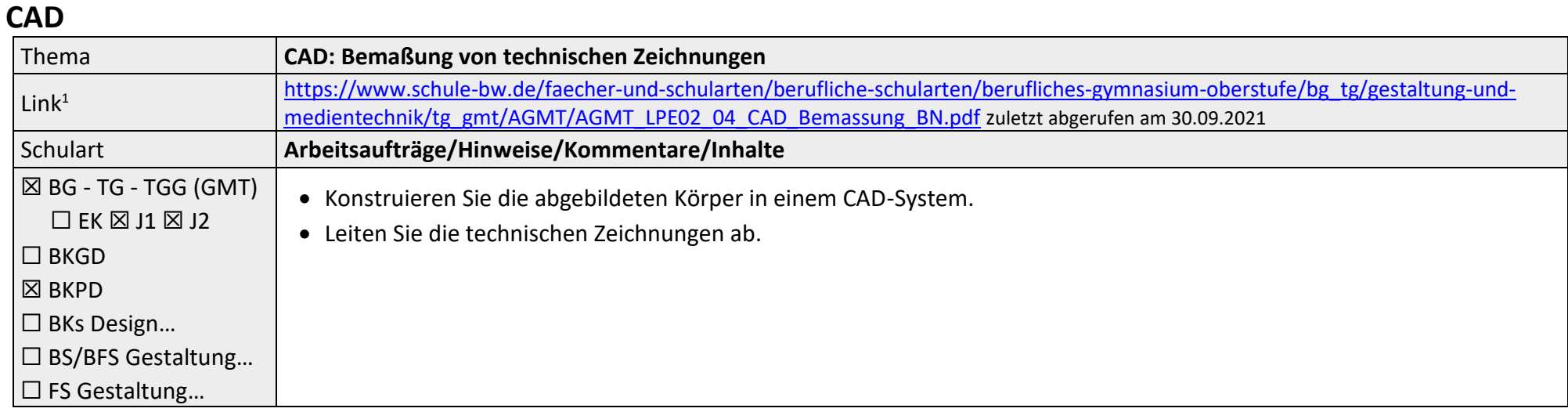

| Thema                                   | CAD-Übung: Teelichthalter – Inventor 2020 Lernvideo                                                             |
|-----------------------------------------|----------------------------------------------------------------------------------------------------|
| $\ln k^1$                               | https://www.youtube.com/watch?v=DblxcBmu8lk zuletzt abgerufen am 30.09.2021                                     |
| Schulart                                | Arbeitsaufträge/Hinweise/Kommentare/Inhalte                                                                     |
| $\vert$ $\boxtimes$ BG - TG - TGG (GMT) | Inventor 2020 Lernvideo für ein Teelichthalter.                                                                 |
| $\Box$ EK $\boxtimes$ J1 $\boxtimes$ J2 | Betrachten Sie das Lernvideo.<br>$\bullet$                                                                      |
| $\Box$ BKGD                             | Konstruieren Sie mit Ihrem CAD-System den Teelichthalter.                                                       |
| $\boxtimes$ BKPD                        | Hinweis: Das Lernvideo ist für die CAD-Software Inventor. Andere CAD-System können ebenso verwendet werden. Das |
| $\Box$ BKs Design                       |                                                                                                    |
| $\Box$ BS/BFS Gestaltung                | Vorgehen (Zeichnungsgenerierung) ähnelt.                                                                        |
| $\Box$ FS Gestaltung                    |                                                                                                    |

<sup>&</sup>lt;sup>1</sup> Die hier genannten Seiten im Internet sind beispielhaft genannt. Die Beispiele sind von der Praxis für die Praxis. Bitte beachten Sie des Weiteren die rechtlichen Hinweise am Ende dieses Dokuments.

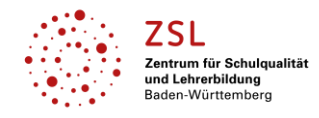

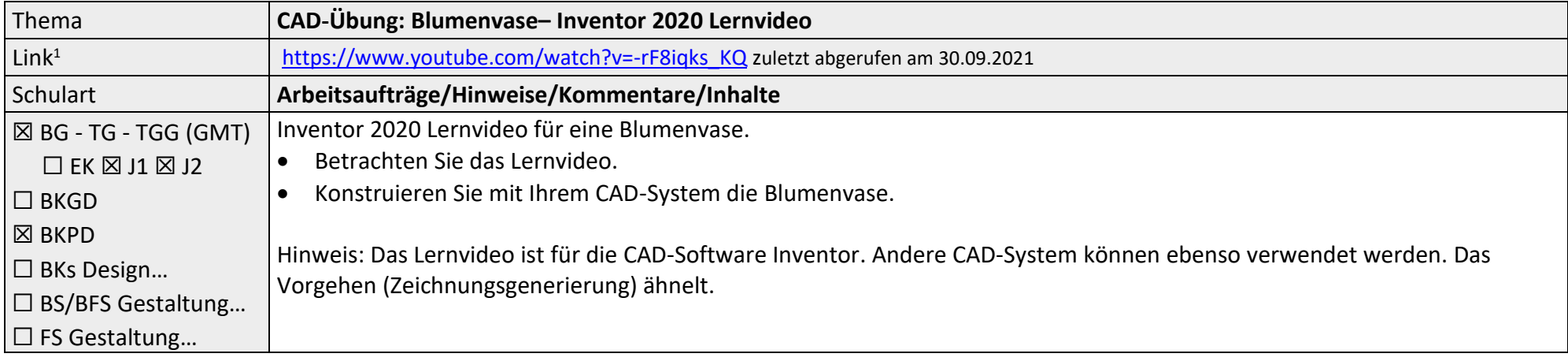

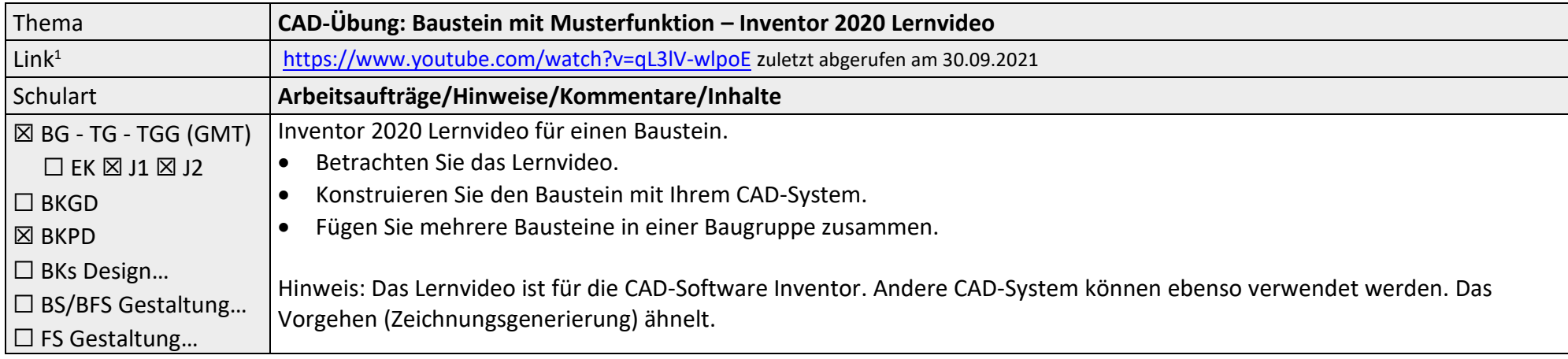

<sup>&</sup>lt;sup>1</sup> Die hier genannten Seiten im Internet sind beispielhaft genannt. Die Beispiele sind von der Praxis für die Praxis. Bitte beachten Sie des Weiteren die rechtlichen Hinweise am Ende dieses Dokuments.

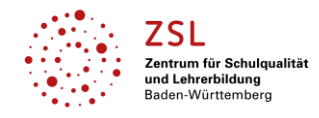

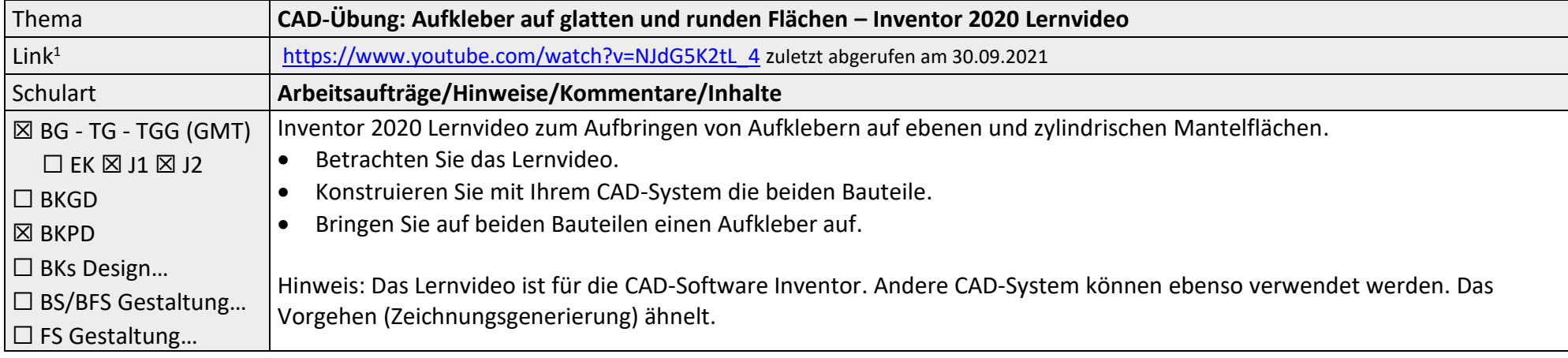

![](_page_8_Picture_237.jpeg)

<sup>&</sup>lt;sup>1</sup> Die hier genannten Seiten im Internet sind beispielhaft genannt. Die Beispiele sind von der Praxis für die Praxis. Bitte beachten Sie des Weiteren die rechtlichen Hinweise am Ende dieses Dokuments.

![](_page_9_Picture_0.jpeg)

![](_page_9_Picture_259.jpeg)

![](_page_9_Picture_260.jpeg)

<sup>1</sup> Die hier genannten Seiten im Internet sind beispielhaft genannt. Die Beispiele sind von der Praxis für die Praxis. Bitte beachten Sie des Weiteren die rechtlichen Hinweise am Ende dieses Dokuments.

![](_page_10_Picture_0.jpeg)

![](_page_10_Picture_229.jpeg)

![](_page_10_Picture_230.jpeg)

<sup>&</sup>lt;sup>1</sup> Die hier genannten Seiten im Internet sind beispielhaft genannt. Die Beispiele sind von der Praxis für die Praxis. Bitte beachten Sie des Weiteren die rechtlichen Hinweise am Ende dieses Dokuments.

![](_page_11_Picture_0.jpeg)

### Fach/Fachbereich: **Gestaltung|Medien|Technik – Produktdesign**

#### **Datenschutzrechtliche Hinweise**

Die vorliegend genannten Webseiten wurden nicht datenschutzrechtlich geprüft. Eine datenschutzrechtliche Prüfung ist von der verantwortlichen Stelle im Sinne des Art. 4 Nr. 7 DSGVO durchzuführen. Verantwortliche Stelle im Sinne des Art. 4 Nr. 7 DSGVO ist die Stelle, die über die Zwecke und Mittel der Verarbeitung entscheidet. Ferner sind folgende rechtliche Hinweise der ZSL-Seite zum Urheberrecht, Haftung für Inhalte sowie Internetauftritte dritter Anbieter/Links zu beachten: <https://zsl-bw.de/,Lde/Startseite/service/impressum>

<sup>&</sup>lt;sup>1</sup> Die hier genannten Seiten im Internet sind beispielhaft genannt. Die Beispiele sind von der Praxis für die Praxis. Bitte beachten Sie des Weiteren die rechtlichen Hinweise am Ende dieses Dokuments.